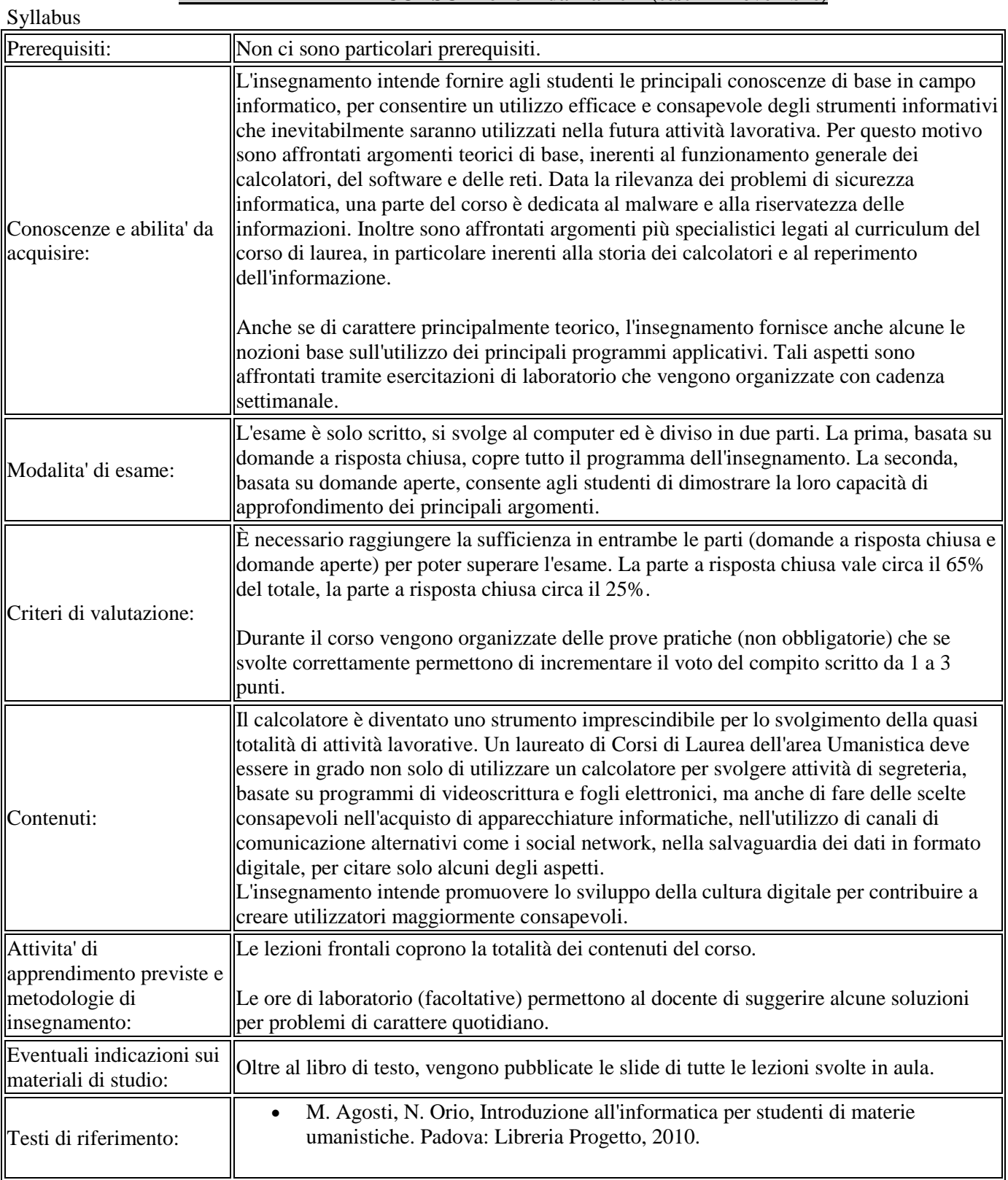

# **PRIMA PARTE DEL CORSO – lezioni da 1 a 10 - (test il 4 novembre)**

# **Fondamenti di Informatica Lez. 1 lun 5 ottobre 2015**

Introduzione al corso.

Concetti di base: dati, informazione, informatica.

Iniziamo il corso.

Ci sono concetti fondamentali, non questioni matematiche.

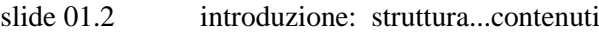

slide 01.3 codice corso e crediti e ore

slide 01.4 info generali...materiale per lo studio e pagina moodle

iscriversi su moodle a fondamenti di informatica! Ci saranno le slide e le esercitazioni.

slide 01.5 frequenza obbligatoria?...

la domanda: "indirizzamento delle risorse in rete" sarà fatta all'esame scritto intermedio.

esame: 20 domande a risposta chiusa e due a risposta aperta. In questo caso Domande generali, tipo componenti calcolatore, cose internet, cos'è un software...

A metà costo esercizi opzionali che se fatti bene possono incrementare di un punto il voto finale. Poi darò un esercizio di sviluppare il sito web.

fatto anche questo si possono sommare tre punti al voto del compito finale.

slide 01.6 contatti slide 01.7 come scrivere una mail

ps la richiesta del no. di cell per autenticare la costituzione di un indirizzo mail è per avere un dato che certifica l'identità (cosa che si fa quando si acquista una sim).

La questione oggetto: ovviamente non va vuoto! In più per il Prof. bisogna premettere all'oggetto "FDI 1516" (= fondamenti di informatica 2014-2015) in modo che sia cosciente che è uno studente del corso.

slide 01.8 risposte frequenti slide 01.9 risposte frequenti slide 01.10 contenuti del corso

si insegnano i principi dell'informatica in generale, e non il modo dell'impiego di Word/Excel... questione delle ricerche efficaci...come ragiona il motore di ricerca?

slide 01.11 contenuti del corso

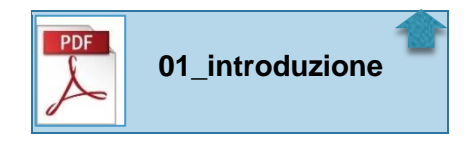

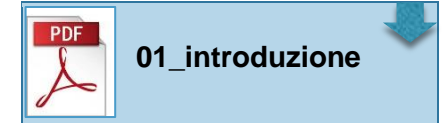

#### *mercoledì 7 no lezione di informatica e 14 no lezioni x lauree*

serie di slide "indovina chi?" foto di persone che hanno fatto la storia dell'informatica.

- linguaggio di programmazione "c" foto degli autori...Dennis Ritchie, Ken Thompson e Brian Kernighan
- foto di Linus Torvads: è il pinguino, simbolo del sistema operativo "Linux" creato nel 1991; e lo Gnu che rappresenta il movimento "software senza diritti" creato nel 1985 da Richard Stallman

Questi due signori non sono mai diventati ricchi: avevano come concetto il software libero!

- altra foto: Lerry Page e Sergey Brin, fondatori di Google!
- altra foto: storia dello scambio dei file, Shwan Fanning, creatore di Napster, e Bram Cohen creatore di Torrent. Torrent è un insieme di regole che permette di scambiare i file, come dire: un film come un album di figurine...ogni scena è una figurina e ciascuno si scambia la parte che ha.
- altra foto del fondatore di Facebook, Mark Zuckerberg

- altra foto: negli anni duemila nasce Megaupload (fondatore Kim Dotcom). È stato chiuso perché non era una rete.

- altra foto: Janus Friis e Niklas Zennstrom: fondatori di Skype
- altra foto: Evan Williams creatore di Twitter e dei creatori di Whatsapp (Jan Koum e Brian Acton)

---------------------------------------

#### **Ora iniziamo davvero il corso.**

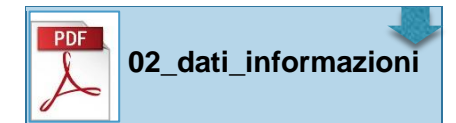

slide 02.1 dati e informazioni

cosa sono i dati: premessa indispensabile. Esempio... "24 4/10 13.00 44.55 18.11"

.... poi giorno e mese, poi h/minuti, poi latitudine e longitudine.... e 24? = milligrammi per metro cubo. 24 è la quantità delle particelle inquinanti pm10 misurate il 4 ottobre, ore 13, nel luogo...

ma 24 avrebbe potuto essere anche la temperatura...

Insomma la parte tra virgolette sono i dati. Ma senza la spiegazione come potevamo interpretarli?

Un dato è la registrazione di un evento ORIGINARIO che viene fatta attraverso una sequenza di simboli.

slide 02.2 definizione di dati.

La riga della spiegazione ci ha permesso di fare dei passaggi logici. Ma chi ci dice che spiegazione e dato vengono abbinati così? Un computer non legge le cose in questo modo, secondo i passaggi del cervello umano. Il computer vede i BIT (00000100010001...)

slide 02.3 definizione di informazione

Questo esempio serve a ricordare che data una sequenza di simboli l'interpretazione di un dato è molteplice!

slide 02.4 dati e informazione

l'informatica è la scienza che si occupa di dare l'interpretazione condivisa dei dati. Problemi: linguaggio limitato e mancanza di necessarie astrazioni.

Facciamo finta di avere un filo di corrente nel quale possiamo far passare o meno la corrente. Questo è quello che si può fare nel computer, anche se ha molti "fili". Acceso o spento. Con un filo solo non si possono rappresentare se non due oggetti: acceso o spento, 1 o 0.

Con una moneta si fa, ma con due monete? Allora ho bisogno di due fili...

Ma quanti fili posso mettere in realtà? Oggi quando un computer ha 32bit o 64 bit significa che nel computer c'è un architettura che ha 32 o 64 fili. Sono tante ma non infinite! Uno dei problemi dell'informatica è che è limitata, ci sono informazioni che possono essere solo approssimate.

#### **Fondamenti di Informatica Lez. 2 mar 6 ottobre**

Sistema informativo e sistema informatico.

Problemi della rappresentazioni di informazioni continue.

Introduzione all'architettura hardware, componenti di base: CPU, RAM, Hard Disk.

Storia dei calcolatori.

Rimaniamo sulle slide viste al termine della lezione precedente (02.3 e 02.4)

Abbiamo degli oggetti da rappresentare, testo, foto, audio, e come facciamo? Ieri abbiamo accennato: il calcolatore è composto da un numero finito di parti = linguaggio limitato. Informazioni che hanno un'infinità di informazioni e i computer devono approssimare.

Ad esempio i video, le immagini, sono uno di questi casi:

da quanti punti è formata l'immagine di un dato momento? Un'infinità...tutti gli atomi che la compongono...ma l'occhio umano non vede tutto! E' un limite umano. Ma in linea teorica abbiamo un'infinità di punti e colori, che sono onde elettromagnetiche, la loro vibrazione può andare da 0 a infinito, ma... l'occhio umano non vede tutti i colori...quindi il problema non cambia.

Come si fa col calcolatore? bisogna scegliere un numero finito.

Alcune fotocamere indicano 16 milioni di colori, cioè la possibilità di registrare 16 milioni di colori diversi, anche se l'occhio umano non li può cogliere tutti. Il numero 16 milioni deriva da un ragionamento: tutti i colori si possono creare a partire da tre, rosso, giallo e blu. Ma per i monitor sono rosso, verde, blu.

Ma di ciascuno quante sfumature esitono? Infinite.

Allora i sistemi fanno questa approssimazione:

Rosso: registro 256 variazioni di colore, dal rosso pieno a quello sbiadito.

Altrettanto per verde e blu.

La combinazione dei tre livelli dà le sfumature: 256x256x256=16 milioni di colori.

Perché 256? Dipende dalle sequenze delle potenze di 2. 256 = 2 alla x potenza.

La risoluzione pixel vale sia in sede di registrazione (la telecamera) che di proiezione (monitor).

In entrambi i casi prendiamo un rettangolo che contiene l'immagine e lo dividiamo in tanti quadratini: standard alta definizione = 1920 punti di base e 1080 punti di altezza.

Televisione ad alta definizione (HD) high definition.

l'HD Ready invece non è alta definizione! È la metà!!! Attenti se si acquista qualcosa!

Quanto grandi sono i quadratini? Dipende dalle dimensioni del monitor o della TV. La qualità di visione dipende allora dalla distanza da cui si guarda.

Per i suoni è la stessa cosa. La registrazione di queste vibrazione deve essere approssimata attraverso degli standard che semplificano.

Ad es. i CD audio hanno una certa quantità, gli Mp3 che riducono molto la grandezza della quantità audio funzionano così: al di sotto di 20 vibrazioni e al di sopra delle 20mila l'orecchio umano non percepisce i suoni. Si eliminano quelle. Poi anche se ci sono suoni che fanno vibrare il timpano impedendo al suono successivo di fare altrettanto. Insomma vengono sfruttate le deficienze dell'occhio e dell'orecchio umano.

- slide 02.5 definizione di informatica
- slide 02.6 definizione di informatica

slide 02.7 definizione di informatica

slide 02.8 sistema informativo

i numeri con la virgola, che possono essere aperiodici, come 2,45, o un numero periodico, come pi-greco, 3,14....

Anche in questo caso bisogna approssimare, come per le immagini e i suoni.

Sistema informativo e più generale come concetto di insieme informatico. vedi definizione nella slide. Es. una segreteria studenti, uno porta un modulo, la segreteria elabora una pratica, e poi viene emessa una risposta.

slide 02.9 sistema informatico,

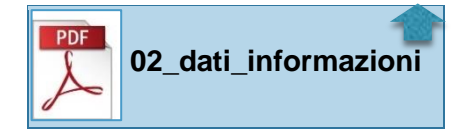

E' una particolarità del sistema informativo. Leggere slide.

Elementi che caratterizzano un computer:

- monitor
- scheda madre = mette in comunicazione tutti gli elementi, la base di tutto.
- tastiera
- mouse
- scheda audio/video/rete
- disco fisso e processore (CPU)
- RAM e ROM
- alimentazione

Primo elemento è il processore (CPU). È nell'unità di misura degli "Hertz", cioè quante operazioni riesce a fare per unità di tempo. Oggi GHz, cioè giga-hertz, l'unità che moltiplica per un miliardo, cioè miliardi di operazioni al secondo...2,4 GHz, cioè 2,4 miliardi di operazioni al secondo. Cioè un'enormità.

Se compriamo un computer, scegliamo quello con il nr. di GHz maggiore, ma riusciamo a vedere la differenza? Impossibile. Il processore fa i conti, al massimo può fare confronti tra numeri, fa confronti, somma, non fa altro. Il processore da solo non può fare nulla: come un bravo cuoco senza cucina!

Il secondo elemento è la RAM, che si misura in Giga-byte (GB). (diverso da GHz!)

Oggi abbiamo RAM da 2, 4, 8 GB.

In questo caso c'è tanta differenza rispetto al processore e alle diversità di velocità. Passare da 4 a 8 o da 8 a 16 GB di RAM cambia tantissimo,

La RAM è il tavolo di lavoro, se il processore può fare i calcoli è perché ha il tavolo di lavoro.

Se si aprono più programmi il computer rallenta. Perché? Il computer occupa uno spazio sul tavolo (RAM) per ciascun programma, se finisce lo spazio il computer rallenta in quanto mette le cose in una cassettiera lì vicino Lì vi mette il programma che non usa immediatamente. Questa operazione di spostare il programma è molto, molto, molto più lenta rispetto a lavorare sul tavolo.

Ecco l'importanza di avere un tavolo grande, così non mi sposto mai dal tavolo.

Dov'è la cassettiera? Nel disco fisso, l'hard-disk, la parte di memoria del computer che viene impiegata anche per questo utilizzo. L'hard-disk oggidì è nell'ordine di "tera-byte" = mille miliardi di byte.

Oggi gli hard-disk sono molto più grandi della RAM ma costano meno perché sono più lenti. Il tavolo di lavoro, che è più veloce, costa molto di più.

In merito al disco fisso, possiamo pensare che per un utilizzo normale 500 GB è abbastanza, se si scaricano molti film bisogna andare sui "tera".

La ROM è una memoria particolare che serve come motore di avviamento del computer (vedere acronimo). È di sola lettura, oggi è dell'ordine di 16 MegaByte (milioni di byte). Dentro c'è una sequenza di istruzioni che fanno dei controlli in fasi di avvio, di mettere sul tavolo di lavoro qualcosa per iniziare il lavoro. Quando si accende il computer c'è lo schermo nero, poi prima di vedere il sistema che parte, c'è una fase di schermo meno nero, sono i controlli fatti in partenza dalla ROM.

Monitor e tastiera/mouse, per interagire.

Scheda video permette di registrare i segnali video: una buona scheda video fa far meno lavoro al processore. A volte si aggiunge una scheda video che ha un processore proprio, dedicato. Così per la scheda audio. La scheda rete oggi è sempre integrata nella scheda madre.

Dove leggiamo queste cose?

Vediamo la pubblicità di un notebook e vediamo le caratteristiche.

slide 03a.1 architettura di un calcolatore

Quando questa architettura è stata ideata? Una parte che fa i conti, un'area di lavoro, un modo di interagire via mouse, magari tastiere touch?

Risale a molto tempo fa.

slide 03a.2 storia: macchine automatiche

slide 03a.3 immagine di un antico carillon

superficie piana quando il cilindro non ha punte, e le punte sono la stessa cosa dei bit...0100111... per il carillon la musica suona (le astine toccano e vibrano) a seconda se c'è o non c'è una puntina...

slide 03a.4 immagine scheda perforata

stesso concetto di cui sopra...ad ogni vuoto (buco sulla carta) parte un tasto del pianoforte...

slide 03a.5 immagine di pianoforte.

slide 03a.6 storia: J. M. Jacquard

per la produzione di tessuti inventa un telaio modificato che lo fa automaticamente...

slide 03a.7 immagine di telaio

Funzionava con tavolette perforate, ad ogni tavoletta corrisponde una sequenza di fili che vengono alzati e abbassati creando trama e ordito del tessuto

Le schede perforate sono la stessa cosa dei computer negli anni '60!!!!

Slide 03a.8 macchina programmabile

cioè far fare allo stesso telaio cose diverse a seconda delle schede perforate che inserisco! Posso decidere quali tessuti produrre, e come programmare il computer, impiegare word rispetto ad excel

slide 03a.9 storia: Charles Babbage slide 03a.10 storia: Charles Babbage

La macchina analitica: l'unità di calcolo è il processore! c'era la RAM e tutto il resto. Cosa mancava per farla funzionare?

slide 03a.11 immagine macchina di calcolo

andava con energia a vapore. problemi vibrazione!!!! A Babbage mancava l'energia elettrica!

slide elettricità e calcolatori elettronici.

Prima, invece, degli impulsi elettrici si vedevano le sequenze di luci e interruttori che venivano accesi e spenti dell'operatore. Il risultato era una striscia di carta con i fori, oppure la sequenza acceso/spento.

slide 03a.12 elettricità e calcolatori elettronici

Il passaggio cruciale tra la tecnologia meccanica e quella elettronica non è legato semplicemente all'impiego della corrente elettrica, quanto alla rappresentazione dell'informazione numerica con segnali elettrici

 **03a\_architettura\_ calcolatore\_copy**

- slide 03a.13 elettricità e calcolatori elettronici (immagine del primo calcolatore realizzato nel 1938)
- slide 03a.14 elettricità e calcolatori elettronici (immagine calcolatore speciale del 1943)
- slide 03a.15 elettricità e calcolatori elettronici

slide 03a.19 immagine di un transistor

#### CPU...MEMORY...INPUT

Manca il disco fisso ma questa è l'architettura moderna dei calcolatori moderni dagli anni sessanta, ma riprende comunque gli stessi processi dell'Ottocento e del Novecento.

Curiosità sui processori. Potremmo leggere da qualche parte: 2,4Ghz dual core o quad core.

Per andare sempre più rapido, aumentare il numero di operazioni, metto più processori...più cuochi sullo stesso tavolo! Due processori, quattro processori...

Problema, tutti i processori lavorano sullo stesso tavolo, a volte si crea conflitto...sopra gli otto è, oggi, difficile da cestire.

*Fondamenti di Informatica: lez. di mercoled*ì *7 ottobre non effettuata.*

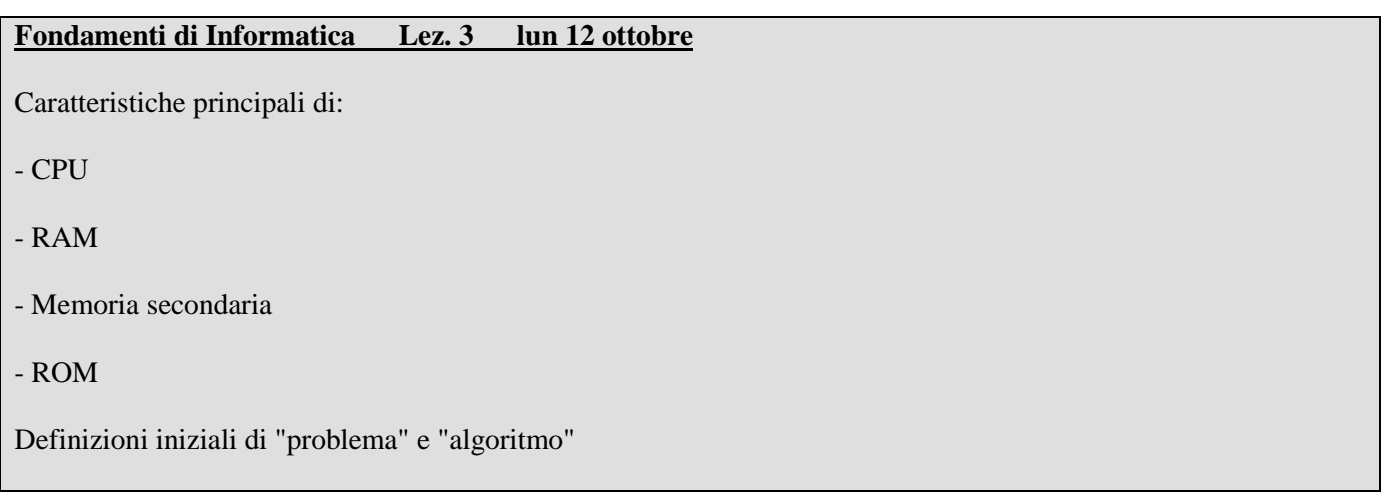

Un po' di informazioni riguardo lezioni e laboratori. Da domani cambio di aula: lun e mar in aula magna di via vescovado. il *mercoledì confermiamo, a partire da mercoledì. 21 inizieremo laboratori aula ais3 che è in Piazza Capitaniato. Aperto sondaggio per scegliere orario laboratorio del mercoledì, 15,30-16,30 o 16,30-17,30 Guardare su moodle entro domani!*

slide 03a.16 immagine di un calcolatore di…volume e peso! 179 mq 27 tonnellate Con inizio novecento e la gestione del l'elettricità si costruiscono i primi calcolatori elettronici, grandi e pesanti! Perché? Perché i transistor (a milioni) grandi come lampadine...sono voluminosi e pesano!!!

slide 03a.17 storia: J. Von Neumann

slide 03a.18 storia: J. Von Neumann

è l'uomo che ha diviso il calcolatore nelle parti distinte (memoria...ecc)

slide 03a.19 immagine di un transistor

slide 03a.20 architettura di un calcolatore

slide 03a.21 architettura di un calcolatore

slide 03a.22 architettura di un calcolatore (immagine con figura che riordina quello che abbiamo detto oggi)

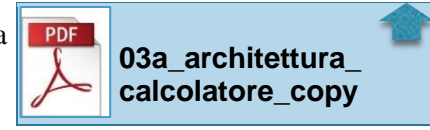

Per MEMORY si intende sempre la memoria centrale, il tavolo di lavoro, la RAM (ora c'è anche la memoria esterna, quella secondaria)

slide 03b.1 Central Processing Unit (CPU)

1) il processore fa operazioni molto semplici.

2) Il Processore legge e scrive i dati sulla memoria centrale (RAM).

Se apriamo word il computer ci mette un po' ad aprire tutto, perché? Perché

deve trasferire il tutto dalla memoria secondaria alla RAM.

Il processore prende dalla memoria fissa il programma, lo mette sul tavolo della memoria RAM e solo allora ve lo presenta.

Il processore scrive o legge i simboli a lui comprensibili, e quindi solo 0 e 1.

slide 03b.2 CPU: all'interno della CPU....

la frequenza si misura in Hz, e oggi in Giga Hertz, cioè miliardi di operazioni al secondo. Nei computer moderni abbiamo anche la possibilità di avere dual o quod, due o quattro, processori contemporaneamente (più persone che lavorano sul tavolo). Il clock è l'orologio del processore, e la sua frequenza è i GHz che riesce a fare.

slide 03b.3 Random Access Memory (RAM)

è il TAVOLO COMPOSTO DA TANTE CELLE, che sono come calamite: 0 se messe in un modo, 1 se messe in un altro.

la RAM e misurata in byte (1 byte = 8 bit, cioè 8 calamite).

Ed è misurata in Giga...

Dentro ci sono i dati, i numeri, le lettere, tutto rappresentato attraverso le sequenze di 1 e 0.

e tutto deve essere sul tavolo di lavoro, quando non c'è più posto, o si finisce di lavorare, tutto viene salvato nell'hard disk

slide 03b.4 RAM: la memoria centrale rappresenta... slide 03b.5 RAM: memoria e prestazioni del calcolatore… slide 03b.6 memoria secondaria o di massa.

# **precisazione: memoria principale (primaria) è la RAM; la memoria di massa (secondaria) è l'hard disk**

La memoria secondaria nasce per questo. All'inizio i tavoli di lavoro erano limitati (milioni di volte più piccoli di quello di oggi). Quindi i programmi dovevano essere piccoli. Per poter proseguire si è sentita la necessità di mettere da parte una parte del programma e caricarne una seconda parte. Per fare ciò serviva un'altra memoria, quella secondaria. La RAM, il tavolo di lavoro, funziona solo se è attaccato alla corrente elettrica: se staccato tutte le calamite perdono il magnetismo e non rimane più alcun dato. la RAM è volatile e funziona solo quando c'è corrente. Ecco la necessità di fare salvataggi perché se manca la corrente sparisce tutto. Senza corrente il tavolo di lavoro rimane immediatamente vuoto! (proprietà volatile della RAM).

Le memorie di massa sono dispositivi che tengono le calamite come stanno per un tempo lunghissimo (hard disk, cd, dvd, chiavetta), anche se non infinito! Ma sufficientemente lungo...

Il processore non legge mai direttamente la memoria di massa: per lavorare deve portare tutto sul tavolo di lavoro, cioè la RAM.

Perché allora non si lavora sul l'hard disk? Perché i tempi sono molto più lunghi rispetto al tavolo centrale.

slide 03b.7 immagine dell'hard disk. slide 03b.8 immagine HD

Perché costa così tanto tempo rispetto al tavolo lavorare con la memoria di massa? Perché è una serie di dischi che ruotano, con una testina (raggio laser) che li legge, e che deve essere posizionata sul disco dove sta il programma. Costa molto più tempo rispetto a leggere su tavolo.

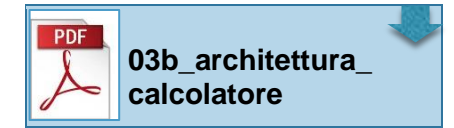

slide 03b.9 immagine HD vs SSD

La differenza tra l'hard disk tradizionale le e gli SSD è che se entrambe hanno le calamite che tengono i dati anche a computer spento, le SSD non hanno parti meccaniche e quindi sono più veloci. Comprare più RAM possibile, e disco SSD!!!! Solo dopo è importante il processore più potente.

slide 03b.10 immagine CD DVD Blu-ray

Differenza? perché spazi diversi di capacità di memorizzare? Un CD è una incisione col laser che viene letto dalla testina laser. E' lo stesso principio delle schede perforate! Più piccola è la "punta della penna" più riesco a scrivere sul supporto. La penna è un raggio laser che tecnologicamente si è riuscito a rendere a punta sempre più fine, ecco perché ci stanno più info sul Blu-ray, poi sul DVD poi sul CD

slide 03b.11 CD DVD Bluray con dimensione dei raggi.

Bluray perché l'onda elettromagnetica prodotta è blu.

slide 03b.12 immagine lunghezza d'onda del laser per CD, DVD, Blu-ray

se faccio una incisione come posso riscrivere? Oggi che ci sono i riscrivibili? Sono fatti di un materiale particolare che viene passato, dopo inciso, con una specie di spugna che lo ri-appiattisce, Non si può fare per sempre! C'è un massimo numero di scritture su CD e DVD.

DVD doppio strato? cioè sono come due DVD messi insieme, che possono essere messi a fuoco, cioè letti, alternativamente, come una messa a fuoco di due oggetti a distanza diversa.

slide 03b.13 immagine USB key

tutto quello che è meccanico e molto più lento di quello che è elettronico, e lo spazio RAM. Sono queste le cose più importanti nell'acquisto di un computer.

Come alternativa di salvataggio dati: servizi tipo **iCloud**. Cosa sono? sono servizi che offrono determinate quantità di spazio. Svantaggio la lentezza, perché il collegamento è via internet e se non c'è connessione? Sicurezza? Chi legge i nostri dati? Vantaggio: non si possono smarrire! sono sempre disponibili ovunque. Non c'è più bisogno di conservare in proprio i dati.

Il prof. suggerisce di usarli come seconda copia.

slide 03b.14 "Caricare" i programmi in memoria

slide 03b.15 Avvio del calcolatore

**domanda d'esame!!!** Se il tavolo è vuoto cosa fa il processore quando accendo? Il processore prende la Read-Only-Memory, (ROM) molto piccola ma indispensabile (e non Rapid Online Memory: errore grave). Giusto è Read-Only-Memory.

slide 03b.16 Read Only Memory (ROM)

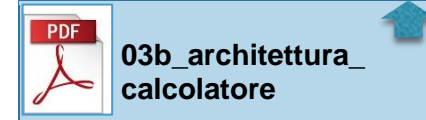

"tavolini aggiuntivi" vicini al processore nei computer. Sono le **memorie**

**Cache** dove tengo le cose che uso più spesso. Sono sotto il codice L1: tavolo piccolo, piccolo, piccolo; L2 più grandino, entrambi vicini al tavolo principale. Sono tavolini di megabyte, mille volte più piccolo del tavolo RAM ma costa molto di più.

- L1 ha un tempo di accesso da parte del processore di ca. 1ns (nano secondo) = miliardesimo di secondo.
- L2 è dell'ordine dei 10 ns; dieci volte tanto, ovviamente non avvertibile.
- La memoria RAM e di ca. 100 ns, quindi 100 volte più lento.
- Per leggere 1 mb di RAM il processore impiega circa 250.000 ns.
- Su un disco SSD per cercare il punto d'inizio di un file, il processore impiega 100.000 ns
- La stessa cosa sull'hard disk, impiagando 10.000.000 ns. Comprendiamo le questioni dei tempi. Ma il computer, inoltre, riesce a fare più cose insieme: mentre sta mettendo nella cassettiera i file, prende altri programmi.

Per concludere iniziamo la parte di lezione di domani:

slide 04.1 problema, algoritmo, programma.

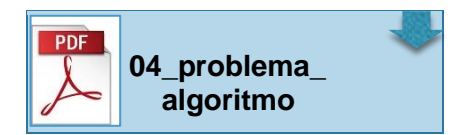

fino ad ora abbiamo visto quello che può essere l'hardware.

Definizione di alcuni concetti che necessitano di un passo più generale: cos'è un problema? Quando è possibile trovare la soluzione di un problema?

slide  $04.2$  immagine, Problema  $\longrightarrow$  Calcolatore slide 04.3 Definizione di problema: è una classe (cioè un insieme) un insieme di domande...

la sequenza di passi per risolvere il problema è l'algoritmo. omogenee perché fanno riferimento ad un medesimo argomento. ogni singola domanda viene chiamata "istanza del problema".

slide 04.4 Definizione di problema: deve contenere uno o più termini variabili... slide 04.5 immagine, Problema  $\longrightarrow$  Algoritmo  $\longrightarrow$  Calcolatore

l'algoritmo è la procedura, cioè trasformiamo la sequenza di passi nel programma

slide 04.6 Definizione di algoritmo

esempio di algoritmo elementare:

14+7=... si sommano le cifre incolonnate a destra, se supera la decina si riporta la decina e là si somma con la cifra a sinistra...ecco 21... ecco un algoritmo...  $\ddot{\phantom{a}}$ 

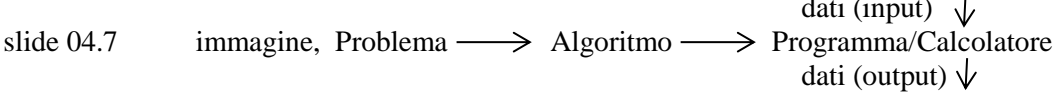

Come facciamo a raccontare queste storie al computer? dobbiamo scrivergli le questioni in maniera comprensibile, cioè tramite i programmi.

# **Fondamenti di Informatica Lez. 4 mar 13 ottobre**

Problema, algoritmo, programma.

Hardware e software.

Sistema operativo.

File system.

*Info sulla prima prova scritta, dal 2 al 7 novembre. Probabilmente il 4 novembre come prima prova. Argomenti:*

- *- le lezioni, parte hardware, processore, RAM, memorie...definizioni.*
- *- definizione di algoritmo, programmi, sul software in generale*
- *- il sistema operativo*

*no da internet in poi, che è la seconda parte del corso. Il compito consiste in 15 domande a risposta chiusa, prima parte, tempo a disposizione 30 minuti poi seconda parte a risposta aperta. Si faranno in aula AIS3*

*Ci si iscriverà via uniweb.*

Fondamenti di informatica I parte - p. 11

**Google drive** è simile a **iCloud** o **Dropbox** nel senso che è un archivio ma in più ha dei programmi, non è solo un deposito, ma ci si può lavorare dentro, e in più persone

Riprendiamo. Cosa fa un computer? Pochissime cose per quel che riguarda l'hardware.Ma ci posso mettere i programmi!

slide 04.8 Definizione di programma, un programma è un algoritmo...

- i programmi non sono che sequenze di istruzioni che portano dal problema alla soluzione.

- processo è un programma in esecuzione.

Quando un programma non è in esecuzione sta nella memoria secondaria, sull'hard disk, diciamo che dorme sull'hard disk, ma quando lo attiviamo il programma va nella memoria principale, e questo è il processo.

 dati (input) slide 04.9 immagine, Problema  $\longrightarrow$  Algoritmo  $\longrightarrow$  Programma/Calcolatore dati (output)

il problema deve avere dati in ingresso e tramite il programma calcolatore si arriva ai dati di output. In programma/computer c'è tutto quello che abbiamo visto fino ad ora.

slide 04.10 Definizione di calcolatore, un calcolatore è...

il calcolatore procede a dare risultati sulla base dei dati introdotti.

slide 04.11 Hardware e Software

slide 04.12 HW e SW, l'hardware costituisce...

e più importante l'HW o il SW? Meglio HW potente o SW scritto meglio?

Problema: la perfezione (>o<) del SW da un lato e la sempre maggiore potenza dell'HW dall'altro. Ad esempio, quanto spazio occupa Word rispetto anni fa? Molto di più oggi, migliaia di volte. C'è un circolo vizioso. Nel tempo si è un po' dimenticato di scrivere programmi SW più efficienti perché c'è l'HW molto potente. Di base HW e SW dovrebbero sostenere l'un l'altro.

slide 04.13 HW e SW, le prestazioni di un calcolatore...

"Requisiti minimi" significa che per far funzionare un programma ci vuole un processore così, una tale RAM, e un tal Hard disk per farlo funzionare.

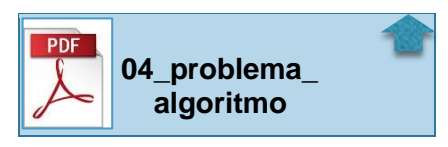

Andiamo al sistema operativo

slide 05.1 Sistema Operativo, il S.O. è un insieme complesso...

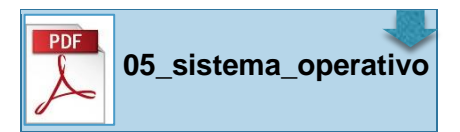

il S. O. è un insieme di programmi. La famiglia delle App sono programmi scritti per un determinato scopo (scrivere, navigare, posta elettronica...calcoli...) sono i SW applicativi.

i SW applicativi funzionano solo se c'è un SW di base, che è un insieme di programmi che permettono di utilizzare le risorse del computer. Il S.O. non è un SW applicativo ma un Software di base.

#### **Ecco il sistema operativo**. Windows, Linux, Mac ha il suo S.O. (OS)

Il S.O...quando accendiamo il computer parte il S.O.

quando apriamo poi una finestra per visualizzare le risorse abbiamo un interfaccia che ci permette di vedere cosa c'è nell'archivio di massa, cioè nell'hard disk.

Il S.O. gestisce anche quanta memoria deve essere assegnata a ciascun processo.

punto secondo della slide: "macchina virtuale". il S.O. è un modo di osservare la realtà del calcolatore, uno dei tanti modi, ecco perché macchina virtuale.

slide 05.2 Interazione con il S.O.

pensiamo alla differenza tra la finestra grafica che vediamo, rispetto al l'interfaccia testuale...

slide 05.3 Parti del S.O. (*definizione ed elencazione*)

sono cinque.

slide 05.4 Parti del S.O. *(le prime tre: kernel, scheduler, gestore di memoria)*

1) **kernel** (=nucleo) è il programma principale che mette in comunicazione tutti gli altri programmi.

2) **skeduler**: è il programma che porta i programmi sul tavolo di lavoro e stabilisce per quanto il processore debba rimanere sui vari processi. Skeduler dice al processore quale è il programma a cui deve applicarsi (e per quanto tempo) .

3) **gestore di memoria**: chi dice che il processo nr. 1 deve avere questa o quella parte del tavolo? E quanto al processo nr. 2? Il gestore di memoria decide anche quando liberare il tavolo dai programmi non utilizzati se ne vengono aperti di nuovi.

slide 05.5 Parti del S.O. *(la quarta, file system, e la quinta, interfaccia utente)*

4) **gestore di file system**: organizza le cache dei tavolini piccoli e piccolissimi. Quando apriamo una cartella il f.s. è quello che ci fa vedere l'elenco dei file presenti, che permette di rinominarli

La cache.

- Qualsiasi tipo di ricerca deve essere effettuata prima nella cache. Se l'oggetto ricercato viene trovato avremo un cache hit, in caso contrario un cache miss che ci costringerà ad effettuare la ricerca nella memoria più grande (e più lenta)

- Una cache ha un dimensione massima molto ma molto minore della memoria principale

5) **l'interfaccia utente**, per interagire col computer.

slide 05.6 Struttura logica dei dati: il file system

# approfondiamo questa parte del S.O.

per la parte di memorizzare esiste il file system e da un punto di vista logico ci fa capire come strutturare funzioni e dati sulla memoria. Il file è su hard disk, CD, DVD, memoria flash, insomma nella memoria secondaria. Il file e una sequenza di calamite, sequenze di 0 e 1, di informazioni omogenee tra loro.

<sup>-</sup> La cache usa una memoria piccola ma veloce per accelerare una memoria grande ma lenta.

es. Un file jpeg rappresenta una sequenza di immagini, un file audio sequenza sonora, oppure file multimediali di video testo immagini. E' il file system che tiene insieme queste varie informazioni.

- slide 05.7 il File, in molti casi l'informazione…
- slide 05.8 il File, un file è una struttura informativa...
- slide 05.9 a prescindere dal modo in cui…*(alcune proprietà dei file)*

prima: tutte le informazioni devono essere finite. **Il bit é l'unità di misura dell'informazione, o 0 o 1**.

seconda: per motivi storici i bit sono raggruppati in gruppi di 8 (dagli anni settanta per motivi tecnici, poi è rimasto così) Storicamente anni sessanta settanta il byte non è sempre stato composto da otto bit. Ad un certo punto venne fatto un processore a 8 linee che sono l'architettura. Il computer più utilizzato al mondo aveva 8linee e così rimase, anche se ce n'erano a linee di 4,5...

terza: il file è una sequenza di byte ed è identificato con un nome. In verità il nome è l'ultima parte del completo nome del file. Sarebbe più opportuno chiamarlo "il percorso del file". Infatti: C:\User\aula\Desktop....poi il nome del file in senso stretto.

Questo è il motivo per cui non si possono nominare due file con lo stesso nome se stanno sullo stesso punto. O cambio nome o lo metto in un'altra Directory, quindi in un altro punto, in effetti il nome completo è diverso.

slide 05.10 Bit, byte, file e calcolatori elettronici

si parla di bit e byte sia per la memoria principale che secondaria. Però il file risponde solo ad una porzione di memoria secondaria!

Se la prendo dalla secondaria e porto sul tavolo principale la sequenza di bit, non ho più il file ma degli strumenti che mi dicono dove devo andare a leggere i dati.

Una delle cose più importanti del file è che ci mette uno schermo tra file e vero supporto fisico. Cosa vuol dire scrivere un file? Devo accendere l'hard disk e lavorare con i mini magneti messi su 0 e 1. Questo lo fa il file system!

slide 05.11 File system, fornisce un meccanismo...

Protezione: se abbiamo un portatile non lasciamolo mai senza la protezione di almeno un utente. Il file system fa scrivere ciascun utente in un'area solo propria e di nessun altro.

*Fondamenti di Informatica: lez. di mercoled*ì *14 ottobre non effettuata per lauree*

# **Fondamenti di Informatica Lez. 5 lun 19 ottobre**

File system e formattazione del disco (o altra memoria secondaria).

Software di base e applicativo. Software libero o proprietario.

Bit come unità di misura dell'informazione.

*andiamo su Google.it attiviamo un account nuovo (non mettiamo il nr. di cellulare) nome utente: paolo.franco.fdi*

*per le esercitazioni useremo questo account.*

*mercoledì 4 novembre faremo il test, prima parte dell'esame, argomenti fino al 28 ottobre.* Del capitolo 4, che forse faremo tutto. Sicuramente escluso cap. 5, Informatica in sicurezza forse una parte, Modalità dell'esame: le due a risposta aperta: prima parte 20 a risposta chiusa e una sola domanda a risposta *aperta.*

denied of service: significa negare il servizio. è il motivo per cui se arrivano toppe richieste un server non può rispondere, ecco il motivo della richiesta di lettura dei numeri su uno sfondo immagine per dimostrare di non *essere un robot!*

come si fa a scoprire una password? Se fosse un umano comincia a mettere le lettere una dopo l'altra. Dicono di *mettere una pssw di almeno otto lettere perché anche i programmi ci metterebbero comunque tempi lunghissimi.* Ma esistono programmi che ce la fanno. Come? funziona se le pssw sono sufficientemente casuali. Se mettiamo un *qualcosa che non è un nome diventa più difficile.*

riprendiamo l'esame delle slides:

dei 5 componenti del S.O. abbiamo approfondito il File system:

Cosa vuol dire scrivere un file? Devo accendere l'hard disk e lavorare con i mini magneti messi su 0 e 1. Questo lo fa il file system!

slide 05.11 File system, fornisce un meccanismo...

Protezione: se abbiamo un portatile non lasciamolo mai senza la protezione di almeno un utente. Il file system fa scrivere ciascun utente in un'area solo propria e di nessun altro.

- slide 05.12 File system, ... è uno dei component fondamentali...
- slide 05.13 Il File system dal punto di vista dell'utente
- slide 05.14 File system, il contesto corrente...
- slide 05.15 Alcune funzioni del F.S.

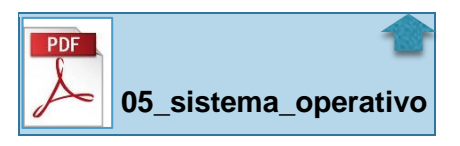

vedi sul computer. Computer...Disco locale C...Programmi...Esl... è una struttura ad albero. La stessa identica struttura ce l'hanno i nomi delle pagine internet. Questo perché è molto più facile ricordarlo! Per le pagine internet... la sequenza, ad es. www.unipd.it è molto facile da ricordare, quando dietro ci sono quattro numeri, che però sono difficili da ricordare!

Cosa vuol dire formattare un hard disk o una chiavetta? Cancellare tutto? Non solo. E' la preparazione del dispositivo di memoria secondaria per la scrittura di file, che prevede la cancellazione ma dice anche come deve essere suddiviso l'hard disk. Pensiamo l'HD o un CD come la struttura di una cassettiera finché non ci sono ancora i cassetti, c'è solo la struttura. la formattazione e la suddivisione in spazi della cassettiera, cioè quanto grandi sono i cassetti., e dare ai cassetto un'etichetta. quando e formattato è così. se poi vogliamo salvare dentro la cassettiera un file, dobbiamo ritagliarla per farla entrare in un cassetto, cioè lo suddividiamo per i diversi cassetti. Per leggere il file si aprono i cassetti e si riuniscono i contenuto. Dove sta l'informazione ed fatto che il file sia suddiviso in più cassetti? È nel File Allocation table, che è una specie di agendina.

Quando voglio cancellare, succede non che si va nel cassetto e buttare via quello che c'è dentro, ma dimenticare quello che c'è dentro. cancello dal FAT, l'agendina, la memoria che univa il documento. Quindi in caso di emergenza esistono programmi di recupero dati, che aprono tutti i cassetti e vedono se possono ricostruire il file cancellato anche dal cestino!

Come si fa a cancellare veramente i dati? l'unico modo è mischiare 0 e 1 dentro, cioè una formattazione profonda! Chi fa la formattazione profonda? Un programma, cioè una sequenza di istruzioni, e se so come è fatto un programma posso riportare i dati dentro. Allora gli hacker bravi fanno anche questo.

Ogni file system ha dei cassetti diversi. la cassettiera e l'hard disk. A parità di grandezza abbiamo la possibilità di avere la cassettiera (memoria) suddivisa in modi diversi, cassetti più o meno piccoli. Più piccoli sono meglio è perché nel ritaglio se rimane un pezzettino ci sta in un cassetto. più piccoli i cassetti meno spazio si spreca.

Se andiamo su generale, dimensioni e dimensioni su disco hanno valore diverso, perché lui timo pezzettino...

Slide: iniziamo il gruppo di slide Software.

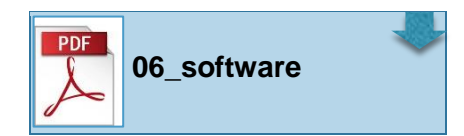

slide 06.1 SW libero o proprietario; di sistema o applicativo

attenzione alla distinzione, tra i SW di base ci sono anche i driver. Cioè quando acquistiamo ad esempio una stampante si installano anche i driver, che sono i programmi utilizzati dalle applicazioni come Word e che dicono alla stampante come funzionare.

abbiamo parlato di distinzione tra base e applicativi.

ma tra quelli applicativi parliamo di differenze, tipo tra libero e proprietario. Nell'area del SW libero rientra di Richard Stallman [nel settembre del 1983 diede avvio al progetto GNU con l'intento di creare un sistema operativo simile a Unix ma composto interamente da software libero: da ciò prese vita il movimento del software libero].

slide 06.2 SW libero...le quattro libertà fondamentali...

se un SW rispetta queste quattro proprietà si può definire SW Libero.

slide 06.3 SW libero vs Oper Source (cioè sorgenti aperte)

codice sorgente è l'insieme di istruzioni del programma.

slide 06.4 SW proprietario

due modi per limitare la distribuzione:

no possibilità di leggere il codice. Ma possono esserci le copie abusive. Ecco allora i mezzi legali.

slide 06.5 Freeware, Sharewere, Commerciale.

slide 06.6 SW di sistema e SW applicativo

slide 06.7 immagine: architettura SW

1- riquadro centrale "HW" in blu, l'hardware: computer, processore, memoria principale RAM e secondaria

2- poi in azzurro i drivers per far partire il computer

3- poi in verdino il sistema operativo sul quale si appoggiano (in giallino) 4- i programmi applicazioni (l'applicazione viene installata all'interno del S.O.).

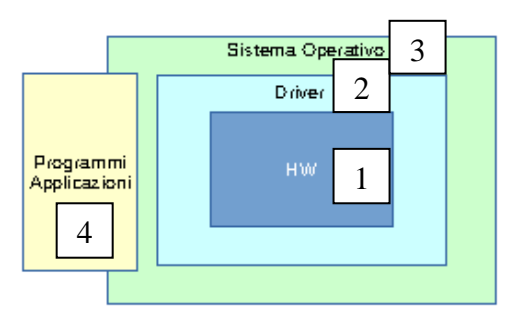

slide 06.8 macchina virtuale.

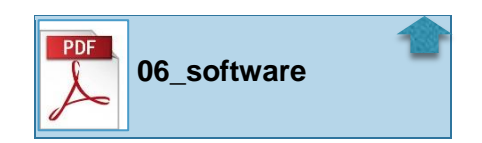

la vedremo più avanti: ma cosa vuol dire? un S.O. è un programma che permette di accedere e utilizzare risorse del computer. L'idea è quella di organizzare il computer in un certo modo, che non è detto sia quella vera fisica. Quando apriamo una finestra e vediamo il disco locale C , chi ci dice che dentro non ci sia un altro hard disk o un lettore DVD? se voglio posso nascondere alcune componenti, ma al contrario posso mostrare qualcosa che non esiste! potremmo mostrare un lettore CD che non c'è. Si può fare perché i dati sono sequenze di 0 e 1. Esistono dei lettori di CD virtuali che leggono una qualsiasi sequenza di bit come fosse una sequenza dei dati di un CD. Ecco l'idea di macchina virtuale: dato un computer e un S.O. possiamo mettere all'interno del S.O. un altro S.O. A cosa serve? Ci sono alcune applicazioni che sono installati lì solo su un S.O., e devo leggerli in un altro S.O.

Fondamenti di informatica I parte - p. 16

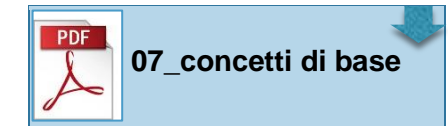

- slide 07.1 Concetti di base slide 07.2 Riferimenti slide 07.3 Dalla natura ai numeri slide 07.4 Contare senza numeri? slide 07.5 La lingua e i numeri slide 07.6 Sistemi di numerazione slide 07.7 Base di un sistema di numerazione
- slide 07.8 Il bit…il bit è l'unità dell'informazione
- slide 07.9 Il bit…corrisponde a grandezze fisiche…

ogni tipo di informazione viene rappresentata come sequenza di bit: audio, video, scrittura, immagine; tutte!

slide 07.10 La codifica "unificata" dell'informazione.

attenzione alla convenzione della codifica, che sono le regole per leggere di cosa si tratta (immagine, video...)

slide 07.11 Esempi codifica

TUTTO vuol dire qualsiasi rappresentazione di qualsiasi problema: anche il calcolo casuale. Se ad esempio lancio una moneta, possono accadere solo due cose, luce accesa testa, luce spenta croce. Ecco che luce è la codificazione, ecco quindi che la codifica è indispensabile per far sì che tutti i computer comprendano quando è uscito testa o croce.

# **Fondamenti di Informatica Lez. 6 mar 20 ottobre**

Concetti di base: definizione di bit e Byte.

Multipli dei bit e Byte: Kilo, Mega, Giga, Tera.

informazione analogica e digitale, simbolica e non simbolica.

Rappresentazione dei numeri e del testo.

*info: gli appelli dovrebbero essere già dalla prima sett dopo il 25 gennaio 2016. forse pre-appello verso il 2 o 9 dicembre. oppure il 13 gennaio.*

Oggi partiamo da un esempio. Nelle slide c'è un inizio che argomenta su come contiamo, che sembra quello binario. C'è una parte di un libro scritto da John Barrow [n. 1952, cosmologo inglese, professore di matematica all'Università di Cambridge] titolato, "Perché il mondo è matematico?" [Laterza, 1992] che raggruppa i documenti su come abbiamo contato nella storia. Non è una cosa innata il fatto di saper contare. C'è l'esempio su come potremmo contare senza la concezione di numero: i calcoli si chiamano così da *calculus*, sasso. Voglio contare due penne? Metto due sassi. Come facevano i pastori a contare venti pecore del gregge? Bastava mettere un sasso quando una pecora usciva e uno quando entrava nel recinto.

Intuitivamente siamo bravi a conoscere alcuni numeri: da 1 a 2. Al di sopra cominciamo a pensare per insiemi, cioè 3=2+1. Insomma si conta per insiemi. In maniera innata abbiamo la concezione del nulla, dell'assenza, abbiamo la concezione dell'uno, forse del due, sicuramente la concezione del "molti".

Il fatto che si conti 1,2,3,4,5,6 è semplice, come mai se si passa ai numeri cardinali "primo" e "secondo" sono termini diversi rispetto a terzo, quarto, quinto...che hanno invece la medesima radice?

Perché diciamo un paio...? Diamo dei nomi particolari a gruppi di oggetti, un nome specifico per due oggetti, come il concetto di coppia.

sistema romano: VI: I a destra è somma, a sinistra sottrazione. I numeri romani non hanno lo zero.

Perché 51 non è sei? Noi non utilizziamo la posizione e la somma. Le cifre a destra o a sinistra hanno significati diversi: il 5 nel 51 è uguale a 50.

#### Il computer utilizza questo ultimo sistema, solo che lo fa con due elementi soli: è il sistema binario.

due righe di numeri, la superiore in binario, la inferiore il corrispondente valore in decimale: 0 1 10 11 100 101 110 111 1000 1001 0 1 2 3 4 5 6 7 8 9

Il bit sta alla base dell'informatica, può solo rappresentare 0 o 1

Nella storia degli elaboratori nasce Intel 8080 che fu uno dei primi microprocessori progettati e prodotti da Intel. CPU a 8 bit, fu messo sul mercato nell'aprile del 1974 con un modello a 2 MHz, ed è considerato da quasi tutti come la prima CPU a microprocessore utilizzabile realmente, **lavorava a 8 bit, aveva otto linee, così è rimasto nel tempo l'unità di base di 8 bit = BYTE**

slide 06.12 Quanti "oggetti" posso codificare?

Questa è una parte matematica che verrà chiesta all'esame! Dove rappresentare le informazioni. Avere una codifica binaria comporta comunque sempre che l'informazione è limitata, cioè il numero di fili (i bit) che posso avere sono limitati. Quante cose posso rappresentare con i fili? Con un filo, un bit, acceso o spento, posso rappresentare 2 cose Con 2 bit posso rappresentare 4 cose Con 3 ... 8 simboli Con 4 ... 16 simboli.

slide 06.13 Definizione di standard

slide 06.14 bit o **B**yte

se abbiamo n bit, possiamo rappresentare 2 elevato alla n simboli. In informatica, appunto, si va in base 2: 2-4-8-16...

Se abbiamo 8 fili? = 256 cioè 2 alla ottava. il 256 torna tantissimo per via del BYTE, cioè 8 bit.

per imparare la terminologia, allora, esistono i **bit e i Byte.**

slide 06.15 Multipli usati in informatica

poi ci sono i moltiplicatori: ad esempio il Kbit ma molto più usati sono i Kbyte. **Attenzione: sistema decimale il kilo =1000 e nel sistema informatico a base 2 il Kilo è 1024.** Poi c'è il Mega (1024x1024) = milione, poi c'è il Giga = miliardo e poi il Tera = mille miliardi.

slide 06.16 Attenzione alla "B"

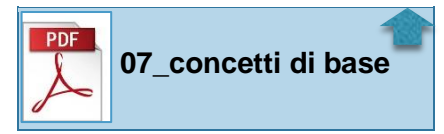

esempio di domanda d'esame :

quant'è un kB? Abbiamo più versioni nelle risposte e tra le quali individuare quella esatta: la risposta non è "circa 1000 bit" ma "circa 1000 Byte", o meglio 1024 Byte.

b minuscola o maiuscola? La chiavetta è in Byte, la velocità della adsl è in bit. Quasi tutti i provider di adsl segnano la velocità in Mb cioè Megabit. Ma si sente dire (per ignoranza o per fregare?) MegaByte. La differenza è di otto volte! Mica poco!

#### Torniamo a riparlare della **codifica dell'informazione.**

Se dovessimo rappresentare una informazione, quale sarebbe l'approccio giusto?

info audio, video, o...?

L'informazione può essere rappresentata in maniera **analogia o digitale**.

Cosa vuol dire analogica? capiamo meglio se parliamo di audio o immagine: significa replicarla cercando di modellarla in maniera simile ciò che rappresenta. Tipo: suono = uguale trasferire la medesima vibrazione. Per i video la stessa cosa, si tratta però di onde visive e di supporti in grado di rappresentarle. Non sono numerabili perché sono informazioni continue

E digitale? non più quantità fisiche rappresentate ma informazione approssimata, impiegando una quantità finita di numeri, e quindi tramite approssimazione. Infatti un disco in vinile appena registrato è sicuramente più preciso e fedele rispetto alla registrazione digitale. Il CD "taglia" il suono e lo ricompone.

# **Distinzione tra informazione continua non simbolica (analogica) o simbolica (digitale).**

Esistono delle informazioni che possono essere rappresentate da una quantità finita di simboli, numeri o testi. Per l'informazione continua, non simbolica, non riesco a rappresentare le informazioni con una quantità finita di simboli.

Ma i numeri periodici? Come li posso rappresentare? Con i computer bisogna scegliere quanti numeri sono in grado di rappresentare. Più fili ho più numeri posso rappresentare! Con 8 fili il massimo è 256. Il primo passo nella rappresentazione dell'informazione è decidere quanti simboli posso impiegare. Ma bisogna deciderlo prima. Ecco le convenzioni. Tipo impiegando otto fili, se indico 00000010, cioè il numero 2, devo comunque usare tutti i fili, eventualmente spenti. Ad esempio, però, un filo lo impiego per dire se il numero è positivo o negativo.

Negli esempi delle slide . E il testo? come facciamo a scrivere un testo? Le lettere sono un numero finito. Come codificare le lettere? Passo zero: bisogna contare tutti gli oggetti che vogliamo rappresentare, le 26 lettere, maiuscole e minuscole, la punteggiatura, lo spazio, altri simboli di punteggiatura, i numeri, arriviamo a circa 80...anche andare a capo, o ritorno all'inizio...

Il primo insieme definito come standard (ASCII) internazionale ha 128 caratteri= 2 alla settima, cioè sette bit. Ma se 128 non basta (greco antico, cirillico...)? Allora bisogna raddoppiare, 8 fili 256 simboli, = 2 alla ottava, 8 bit. sistema ASCII Extended. (ISO 8859-1)

Ma anche i 256 non bastano di certo se pensiamo alle lingue come il cinese o il giapponese. Allora si passa a 16 bit, all'incirca 64.000 simboli. E' la codifica che si chiama "Unicod"

Tutto questo occupa molto più spazio nella memoria del computer. Allora se scriviamo un testo in italiano, la codifica da utilizzare sarebbe quella standard, la ISO 8859-1 per occupare, quindi, meno spazio.

# **Fondamenti di Informatica Lez. 7 mer 21 ottobre LABORATORIO**

Creazione e invio di posta elettronica per le esercitazioni di informatica.

Utilizzo di Google Drive e condivisione di documenti online.

Registrazione al servizio Dropbox.com.

# **Fondamenti di Informatica Lez. 8 lun 26 ottobre**

Codifica dell'informazione.

Numeri e testo.

Differenza tra codifica del contenuto e formato di un testo.

Standard di codifica delle informazioni.

Codifica simbolica di informazione continua: MIDI (audio) e grafica vettoriale (video).

Cenni sulla codifica dell'informazione non simbolica.

slide 08.1 Codifica dell'informazione

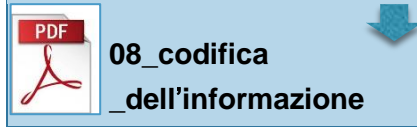

Abbiamo visto la **codifica delle informazioni**, con un paio di grandi suddivisioni, **analogica o digitale**. Altra suddivisione tra **simbolica o non simbolica**.

slide 08.2 Codifica dell'informazione

I primi calcolatori sono serviti per fare i conti e quindi codificazione per i numeri. Poi con i primi calcolatori si interagiva con interfacce spento/acceso, sempre codificato in binario. Poi schede perforate per codificare anche il testo, calcolatore per numeri ma anche per scrivere testi.

- slide 08.3 Tipologie di informazione, analogica e digitale
- slide 08.4 Tipologie di informazione, non simboliche (o continua).
- slide 08.5 Tipologie di informazione, informazione simbolica.
- slide 08.6 Richiami sulle unità di misura dell'informazione
- slide 08.7 Codifica di grandezze numeriche
- slide 08.8 Codifica numeri interi
- slide 08.9 Codifica numeri in notazione binaria
- slide 08.10 Codifica numeri interi

cosa importante: per rappresentare una informazione bisogna scegliere il numero di bit che sono necessari, e questo vale anche per l'audio e il video.

slide 08.11 Codifica numeri con la virgola?

esistono standard internazionali che definiscono ad ogni sequenza di bit il numero corrispondente. Esistono standard definiti a livello internazionale, oppure succede ci sia lo standard *de facto*, cioè così tante persone che lo fanno che non bisogna cambiare, non conviene.

- slide 08.12 Codifica di informazione testuale
- slide 08.13 Codifica di informazione testuale
- slide 08.14 Codifica di informazione testuale
- slide 08.15 Codifica dei caratteri
- slide 08.16 Codifica dei caratteri

anche per il testo valgono le regole dei numeri. Ma al contrario dei numeri il testo ha una caratteristica, non solo simboli che rappresentano l'alfabeto ma bisogna anche rappresentare il formato. Dobbiamo rappresentare il foglio su cui scriviamo, o la font. *Lettera a* o *lettera a corsivo:* il contenuto è lo stesso, ma il formato non è standard, il foglio non ha una codifica internazionale. Cosa fatta da Microsoft con Word per lunghissimi tempo.

slide 08.17 1963 codifica ASCII. *(leggere aschi)*

slide 08.18 tabellina dei 128 caratteri

es il 126^ simbolo è la tilde...

se non c'è nella tastiera si può inserire il codice e il simbolo esce fuori!

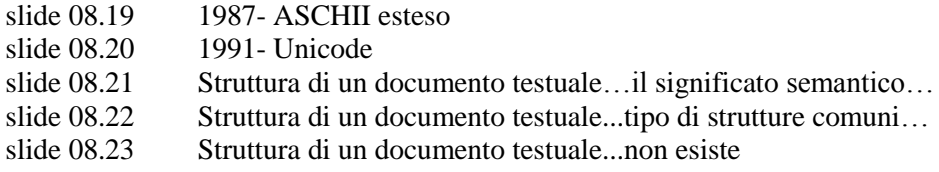

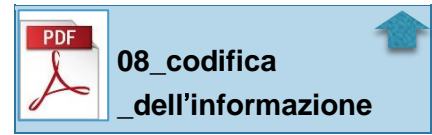

nei linguaggi di markup non si utilizzerà mai quarta modalità, ma si può vedere come è scritta una pagina web.

Per le due forme di informazione e rappresentazioni dati abbiamo visto numeri e testo, per il testo cambia l'organizzazione.

---------------------------------------------------------------------------

domande che possono arrivare alla prova parziale:

slide cosa sono i dati? risposta... slide un sistema informatico è... risposta...2 opzioni, o le prime ...falsa la prima...ok la seconda è la terza

quadratino scelta multipla, singola un pallino e solo un pallino che può essere selezionato.

slide cosa è un bit....

slide un kilobyte è uguale a... risposta...la giusta è la seconda...= 1024 byte

slide quali sono gli input necessari per un calcolatore che deve risolvere un problema? risposta ... programmi e dati (o algoritmo e dati)

slide differenza tra le memorie ROM e RAM la RAM è volatile, la ROM tiene dati anche a calcolatore spento e ha le istruzioni iniziali per far partire il calcolatore, ed è solo di lettura, non scrivibile.

slide la tastiera e lo scanner sono... risposta...periferiche di input

slide cosa fa la CDU risposta...lavora sempre nella memoria centrale.

slide del Software applicativo fanno parte risposta:

slide da quali componenti è formato un sistema operativo...

tipo domanda aperta...

--------------------------------------------------------------------------

slide 08/b.1 Rappresentazione simbolica di suoni...La musica viene tramandata

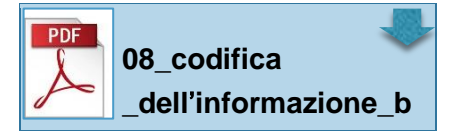

abbiamo detto che suoni e immagini hanno una infinita varietà e bisogna approssimare. Esistono rappresentazioni simboliche finite sia di suoni che immagini:

slide 08/b.2 Rappresentazione simbolica dei suoni …La musica può essere rappresentata…

la musica è scritta in uno spartito! Allora questo può essere codificato! Deve essere fatto attraverso programmi specifici. Ma chi suona lo spartito? Un altro programma vi associa lo strumento musicale e le casse ...

slide 08/b.3 Rappresentazione simbolica di immagini…Le immagini non vengono normalmente…

invece di immaginarle come infinità di punti lo si può fare come insieme di forme geometriche...come insiemi di forme...

slide 08/b.4 Rappresentazione simbolica di immagini...Le immagini ottenute dall'insieme di...

esiste anche la rappresentazione simbolica delle immagini

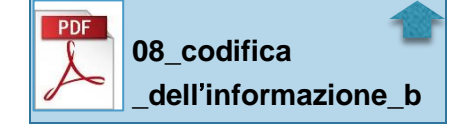

# **Fondamenti di Informatica Lez. 9 mar 27 ottobre**

Codifica delle informazioni continue: audio e video.

Compressione delle informazioni, con perdita o senza perdita.

Con oggi finiamo la prima parte.

Ieri abbiamo visto data una informazione di tipo simbolico si può "tradurre" in un certo numero di bit. Otto ricorre spesso perché 1byte= 8 bit.

Poi informazione continua, perché varia nel tempo e nello spazio, o nel colore, ma variano con continuità ed è per questo più difficile da quantificarle. si fa per approssimazione, ecco campionamento e quantizzazione.

Slide 09.1 Codifica informazione non simbolica

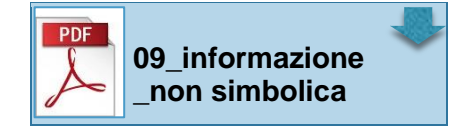

Premessa: bisogna fare una sequenza di passi

1 devo acquisire l'informazione

2 devo fare delle approssimazioni in quanto non posso rappresentare una infinita di punti o suoni

3 la codifica vera e propria

- slide 09.2 Informazione non simbolica…La codifica dei numeri interi…
- slide 09.3 Informazione non simbolica...Per rappresentare suoni ed immagini

slide 09.4 Limiti della rappresentazione

slide 09.5 **Campionamento**…La parola campionamento è stata introdotta in statistica

se non posso avere una infinita di informazioni, devo fare una misurazione all'interno di un certo spazio di tempo, di un intervallo. Campionamento significa misurare l'informazione ogni tanto, ma non c'è una formula magica, più misuro più posso essere preciso

slide 09.6 Campionamento... esempio 1 slide 09.7 Campionamento... esempio 2

la frequenza di campionamento

slide 09.8 Campionamento...quando effettuiamo...

per l'audio c'è una formula che mi dice quale la scelta migliore.

slide 09.9 **Quantizzazione**…il campionamento è necessario…

la quantizzazione è la minima unità che riesco a misurare, cioè quanto è preciso lo strumento di misurazione. Per i suoni è quanto si muove una particella d'aria, per i colori è una frequenza di colore. la quantizzazione funziona così: scelgo un bit, ma quanto posso misurare con 1 bit? Solo bianco o nero, o suono alto o basso...se metto 2 bit...ecc. ecc.

Se arriviamo a 256 grigi non avremmo ancora risultati raffinati, vedremmo i quadratini... con i colori è uguale, 256 sono un buon numero ma il nostro occhio vedrebbe le differenze...bisogna arrivare a milioni così il nostro occhio non avverte le differenze tra il cambiamento tra un colore ed H. altro.

fotocamera e videocamere: ogni quadratino ha 8 bit per il rosso, 8 per il verde, 8 per il blu.

slide 09.10 Quantizzazione...è anche legata...

slide 09.11 Ouantizzazione...come per la rappresentazione di numeri interi...

slide 09.12 Codifica audio…per poter rappresentare i suoni

slide 09.13 Codifica audio... l'oscillazione dei corpi...

slide 09.14 Codifica audio…la percezione sonora

slide 09.15 Codifica audio…CD audio…

perché 44100? Se noi sentiamo oscillazione di 20.000 al secondo, il doppio permette di essere completi nella registrazione (è il doppio!).

quanti 01010, cioè bit, ha un CD audio? 1.411.200, cioè poco più di un mega al secondo.

slide 09.16 Codifica video...per poter rappresentare...

è un discorso simile a quello per l'audio. Tre colori di base, rosso, verde e blu, e la combinazione dei tre colori.

Slide 09.17 Codifica video...il campionamento viene effettuato...

il pixel è il quadratino del monitor. Mentre i pixel valgono per i monitor, per le stampante si parla di DPI (leggere: *dipiai*) cioè i punti di stampa per pollice...

le stampanti sono circa 309 ma anche 609 DPI, cioè punti per pollici, quelle accurate e professionali anche 1.200.

slide 09.19 Codifica video...l'informazione viene rappresentata...

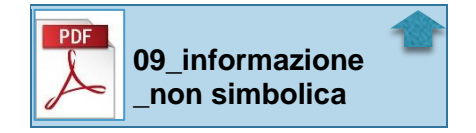

quasi ovunque si legge i 16 milioni di colori..8 bit rosso 8 blu 8 colore, ma importante è il numero di punti che la macchina fotografica riesce a registrare.

#### Iniziamo la **compressione**

slide 10.1 Compressione informazioni

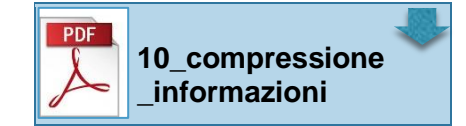

possono essere senza perdita o con perdita.

Abbiamo visto che bisogna fare delle scelte di campionamento e quantizzazione.

Perché facciamo dei file zip? perché facciamo compressione?

Per spedirlo in rete, inviarlo via mail, anche per risparmiare spazio (file che non uso ma che voglio conservare). Per ridurre la quantità di bit.

Ci sono due grandi famiglie, senza e con perdita. Con perdita permette di guadagnare molto più spazio, ma quando decomprimo qualcosa perdo.

slide 10.2 qsueto è un espmeio...

il primo caso è comprensibile, lettere comunque mischiate

Il secondo caso no, perché abbiamo spostato le prime lettere...

Il nostro cervello lavora in un certo modo, e lavora anche in assenza di alcune informazioni.

slide 10.3 Compressione dell'informazione...molto spesso...

cercare di sfruttare queste caratteristiche per comprimere. Se ho un immagine bianca, devo mettere 1 milione di pixel per dire, per ciascuno, che è una immagine bianca? Si dice: "è questo pixel...moltiplicalo per x"

slide 10.4 Compressione dell'informazione...è il processo di conversione...

tutte le compressioni, audio e video, sono formati dove l'informazione è stata registrata e un algoritmo ha compresso la sequenza di bit, che può essere fatto in due modi, senza o perdendo informazioni. Nel primo caso andiamo da una sequenza ad un altra più ridotta (non sempre: comprimere un PDF non serve a nulla, non si può comprimere ciò che è già stato compresso).

slide 10.5 Due approcci: lossless, lossy

il processo di decompressione dovrebbe permettere senza perdita di tornare al l'originale, con lossy qualcosa va perso, ma si cerca di non far vedere che si è perso molto:

- la prima si esegue per la compressione dei testi; - la seconda per le continue.

slide 10.6 Compressione del testo... in molte lingue...

slide 10.7 Compressione dei suoni...

la Compressione dei suoni sfrutta o senza perdita o mp3 che perdono informazioni.. vedi l'esempio in slide. L'mp3 nasconde frequenze o volumi che non siamo in grado di percepire.

slide 10.8 Compressine di immagini

uno degli standard di compressione con perdita è il jpeg. bitmap formato non compresso!

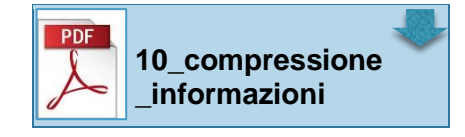

fine capitolo IV del manuale

### **Fondamenti di Informatica Lez. 10 mer 28 ottobre LABORATORIO**

Esempi di file testo con codifica ASCII 8 bit (ANSI) e Unicode.

Esempio di immagini codificate con bitmap (BMP), jpeg, gif, png.

Compressione di file di testo brevi e lunghi, ed immagini (compresse e non).

Gli studenti che intendono fare gli esercizi di laboratorio validi per l'incremento sul voto totale dell'esame devono completare i seguenti tre compiti (due dei quali sono stati già realizzati durante la prima lezione di laboratorio).

La scadenza per la consegna dei tre esercizi è giovedì 5 novembre.

esercizio 1)

Creare un account su gmail (usare lo schema nome.cognome.fdi@gmail.com)

Inviare una email all'account gmail del docente (quello del laboratorio, non quello personale!)

con oggetto: Esercizio 1

#### esercizio 2)

Utilizzando il proprio account gmail, entrare in Google Drive e creare un documento di testo a piacere.

Nominare il documento "Esercizio 2" e condividere il file con il docente.

esercizio 3)

Utilizzando il proprio account gmail, entrare in Google Drive e creare un foglio di calcolo.

Nella prima cella disponibile scrivere il proprio nome e cognome, nella seconda cella inserire la propria matricola.

Nominare il documento "Esercizio 3" e condividere il file con il docente.

Inoltre, salvare il file sul proprio hard disk, caricare il file nel proprio spazio dropbox e condividere il file con il docente (tramite dropbox).